ROPES & GRAY DOCKETED 225 FRANKLIN STREET BOSTON, MASSACHUSETTS O2110

 $1.7192$ 

(617) 423-6100

30 KENNEDY PLAZ TELEX NUMBER 951973 ROPES GRAY BSN 3001 PENNSYLVANIA AVENU **PROVIDENCE. '4 8 C2903** TELECOPIER (617) 423-2377 × (617) 423-7841 SUITE 1200

 $\frac{1}{100}$  in Providence<br>30 Kennedy PLAZ: (401) 521-6400 (617) 423-6905 (617) 423-6905 (617) 423-6905 (620004 1688HINGTON, D C 20004 TELECCP4R teoll 5214910 g y ,4, y f , (2021626 3900 r sLECUMER (202) 626-396 1

. In the second control of the second control of the second control of the second control of the second control of the second control of the second control of the second control of the second control of the second control

September 26, 1988

Office of the Secretary U.S. Nuclear Regulatory Commission Washington, D.C. 20555

ATTENTION: Docketing and Service Branch

Re: Public Service Company of New Hampshire, et al. Docket Nos. 50-443-OL-1 & 50-444-OL-1

Dear Sir:

It has come to our attention that the even numbered pages to Attachment E of the Affidavit of Sebastian N. Caruso filed by the Applicants on September 17, 1988, were missing. Please find herewith a complete Attachment E and two conformed copies.

In addition, please find corrected copies of the professional qualifications of Lawrence M. Jacobson and Edward B. Lieberman (Attachment A to their respective affidavits) also filed under date of September 17, 1988, and two conformed copies.

Very truly yours,

pify P. Chod and the contract of the property of the property of the property of the property of the property of the property of the property of the property of the property of the property of the property of the property of the contra

Y #~ # --,e- .-- - - , - - -- \_ ,\_ , \_ \_ \_ \_ , , , \_ \_ \_\_

DS03

Jeffrey P. Trout

JPT: las Enclosures

8810050061 880926 **0 PDR** 

t

 $\blacksquare$   $\blacksquare$   $\blacks$ IP 2.16 Page 1 Rev. O

# SEABROOK PLAN FOR MASSACHUSETTS COMMUNITIES IMPLEMENTING PROCEDURE

!P Number 2.16

,

Title Vehicular Alert and Notification Systee

Prepared by:  $\frac{\log q}{q}$  ,  $\frac{\log q}{q}$  ,  $\frac{\log q}{q}$  ,  $\frac{\log q}{q}$  ,  $\frac{\log q}{q}$  $\mathbf{v}$  ; i.e.,  $\mathbf{v}$ 

approved by: H. hickey Jawlin Date: 5-19.88

New Hampshire Yankee Manager of Plans and Procedures

Revision 0

Amendment 5

Effective Cate 05/23/88

Amendment 5 !P 2.16 Page 2 Rev. O

# CONTENTS AND REVISION STATUS

\*

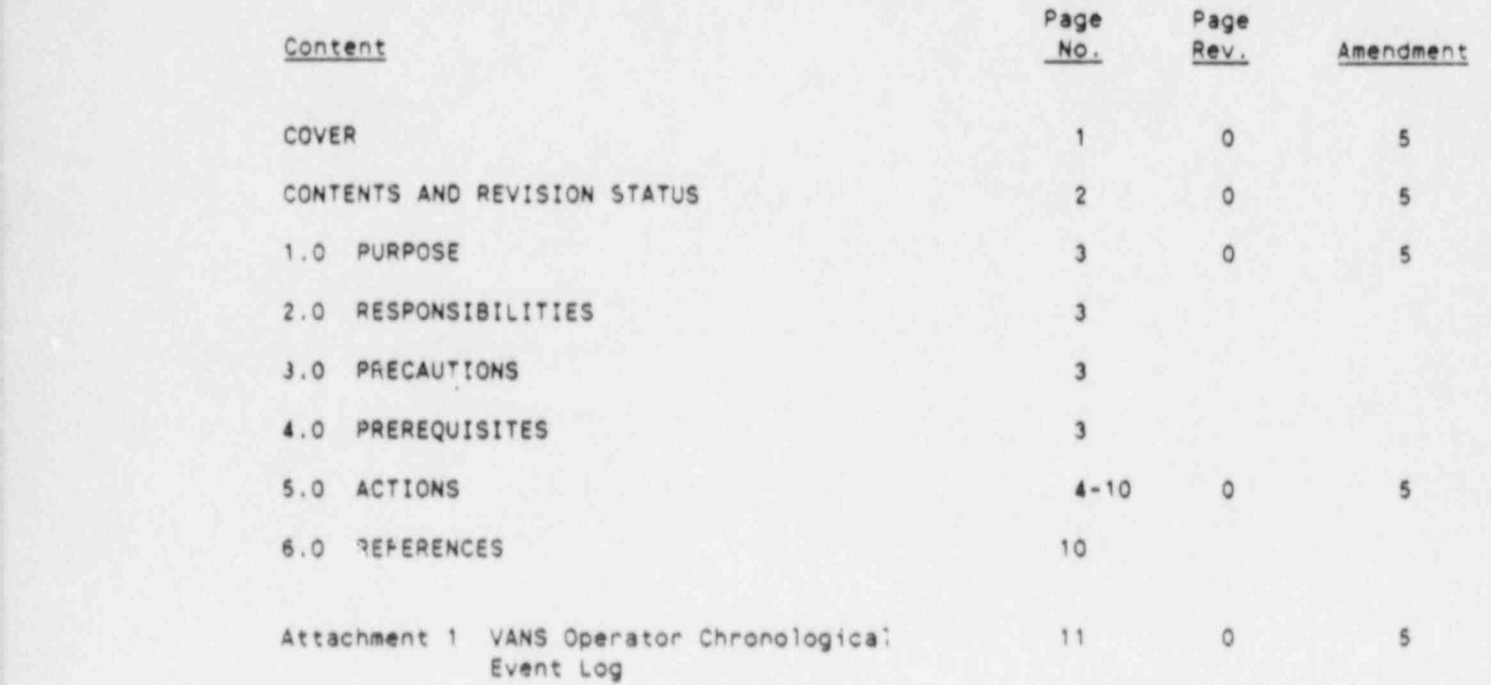

- Amendment 5 IP 2.16 Page 3 Rev. O

# VEHICULAR ALERT AND NOTIFICATION SYSTEM

#### 1.0 PURPOSE

This procedure details the actions necessary to deploy and activate the Vehicular Alert and Notification System (VANS) to accomplish public <sup>&</sup>gt; alerting in the Massachusetts portion of the Plume Exposure EPZ.

# 2.0 RESPONSIBILITIES

YANS Operators are responsible for the operation of the VANS Staging Areas, including maintaining VANS vehicles in a state of readiness, and deployment of VANS vehicles in support of Public Alert and Notification System activation.

# 3.0 PRECAUTIONS

Prior to VANS activation, direction is required from the Seabrook Station Short Term Emergency Director, Seabrook Station Site Emergency Director, Seabrook Station Response Manager, or the New Hampshire Yankee (NHY) Offsite Response Director.

# 4.0 PREREQUISITES

An Unusual Event or higher emergency classification has been declared at Seabrook Station.

Amendment 5 IP 2.16 Page 4 . Rev. 0

# 5.0 ACTIONS

- 5.1 VANS Operator
	- 5.1.1 Non-Emergency (Ongoing) Actions
		- A. Assume the VANS Operator watch at the Staging Area.
		- B. Receive a briefing and status of VANS vehicle readiness from VANS Operators going off shift.
		- C. Establish a chronological log using Attachment 1, VANS Operator Chronological Event Log. Document assuming the watch (shift), and actions in response to an emergency, if applicaole.
		- D. Ensure that a VANS Operator is assigned to each VANS vehicle.

# NOTE <sup>3</sup>

Additional VANS operators may be assigned to selected shifts to provide backup for problems which might be encountered.

- E. Inspect VANS vehicle for its state of readiness and report status.
- F. Obtain dosimetry and K! in the VANS Staging Area. Rezero dosimetry.
	- 1. 0-20 R dosimeter 2. 0-200 mR dosimeter 3. TLD 4. K!
- 0. Refer to Procedure IP 2.8, Oosimetry and Exposure Control and complete the Emergency Worker Oose Record Form with name, Social Security Number, dosimetry serial numbers and initial readings.
- H. Refer to Procedure IP 2.8, Dosimetry and Exposure Control and read the Oosimetry Briefing Instructions and Regulatory Guide 8.13, Instructions Concerning Prenatal Radiation Exposure,

I

Amendment 5 \* IP 2.16 page 5 Rev. O

- !. When assigned, additional VANS Operators drive routes to verify their condition and availability.
	- 1. Use a vehicle other than a VANS vehicle, to accomplish this.
	- 2. Provide reports to the VANS Operators at the VANS Staging Area of impassable rcutes or problems with acoustic 'ocations, if any.
- J. Review procedure Step 5.1.2 during the shift, however, do not implement further actions (steps) unless notified of an Alert or higher emergency by the NHY Offsite Response EOC Contact.
- K. Provide a briefing to the oncoming VANS Operator (upon shift change) on the status of the following:
	- o VANS
	-
	- o Hanpower Route Accessibility
	- o Communications
- 5.1.2 Emergency Actions
	- A. Receive notification of an emergency at Seabrook Station from the NHY Offsite Response EOC Contact over the VANS Alarm System, the NHY 0?fsite Response Organization (ORO) Emergency Radio Network or commercial telephone.
		- 1. Log the emergency classification and time of notification

2. IE THEN

Alarm System

Notified by the VANS Continue procedure with<br>Alarm System Step 5.1.2.0

commercial telephone

Notified by radio or Continue procedure with<br>commercial telephone Step 5.1.2.8

- 8. Inform all VANS Operators at your VANS Staging Area of notification of the emergency.
- C. Continuc this procedure, as applicable, depending on emergency classification notification.

**Amendment 5** , the contract of the contract of the contract of the contract of the contract of the contract of the contract of the contract of the contract of the contract of the contract of the contract of the contract o IP 2.16 Page 6 Rev. O

IE THEN

Unusual Event No further action, standby

Emergency or Step 5.1.2.0 General Emergency

Alert, Site Area Continue procedure with

- O. Report to your VANS vehicle in accordance with preassigned routes/acoustic locations (ensure that you have the route map required for your assigned acoustic location in the VANS vehicle).
	- 1. Perform a radio check with the NHY Offsite Nesponse E0C Contact upon dispatch, and verify the emergency classification and that the proper action is being taken in accordance with Step 5.1.2.C.
	- 2. If the radio does not work, obtain another radio.
- E. Depart from the VANS Staging Area and proceed to the assigned acoustic location.

NOTE

Notification may be received while enroute that remote siren activation has been initiated at the NHY Offsite Response EOC.

#### CAUTION

FAILURE TO PLACE THE VANS VEHICLE IN AN OPERABLE POSITION SHOULO BE REPORTED TO THE NHY OFFSITE RESPONSE EOC CONTACT VIA RADIO.

<sup>7</sup> Upon arrival at the VANS acoustic location, place the VANS vehicle in an operable position. Upon raising the ' siren, ensure the Manual Interlock Switch (MIS) is in the <sup>|</sup> CLOSE0 position.

### Caruso Attachment E, 7 of 11

Amendment 5 2.16 Page 7 **Rev. 0** - Rev. 0

## **NOTE**

The siren Jay sound upon placing the MIS in the CLOSED position if remote activation from the NHY Offsite Response EOC had been initiated while enroute to the VANS acoustical location. If this occurs go to Step 5.1.2.L, then return to Step 5.1.2.0.

G. Return to the cab and notify the NHY Offsite Response EOC that the VANS is operable.

#### CAUTION

IF THE SIREN IS SOUNDING, THE GENERATOR SHOULD NOT BE STARTfD UNTIL SIREN ACTIVATION IS COMPLETE.

H. Start the Generator

- I. If after repeated attempts to start the Generator, it does not start, call the NHY Offsite Response EOC and inform the NHY Offsite Response EOC Contact or the Communication Coordinator that the generator is not operating.
- J. Periodically check the Generator to ensure that it is on.
- K. Periodically check the Interlock Light on the Siren Activation Encoder.

# THEN THEN

Interlock Light is ON Continue procedure with Step 5.1.2.L

Interlock Light is OFF 1. Check that the Manual Interlock Switch is in the CLOSE0 position (open and close the switch to make<br>sure) sure) \*

2. If the Interlock Light remains OFF, call the NHY Offsite Response EOC

Amendment 5 IF 2.16 Page 8 <sup>|</sup> Rev. 0

L. Periodically check the Siren Activation Light on the Siren Activation Encoder

#### NOTE

\*

If the Siren Activation Light goes ON at any time it should be preceded, or immediately followed, by Step 5.1.2.M. If no notification is received, contact the NHY Offsite Response EOC immediately to inform thee.

#### CAUTION

IF THE SIREN SOUN05 AT ANY TIME WITHOUT NOTIFI-CATION FROM THE NHY OFFSITE RESPONSE EOC (PRIOR TO, OR IMMEDIATELY FOLLOWING), CONTACT THE NHY OFFSITE RESPONSE 50C IMMEDIATELY TO 08TAIN A STATUS OF THE SITUATION.

M. Receive notification from the NHY Offsite Rasponse EOC Contact or Communication Coordinator of siren system activation and time, note this on the Chronological Event Log, and perform the following actions:

- \*

#### NOTE

Siren activation is not required for all emergency conditions. The remainder of this procedura should be performed if no siren activation is inititated by the NHY Offsite Response EOC Contact or Communications Coordinator.

- 1. Verify siren activation. If the siren does not activate check that the Manual Interlock Switch is in the CLOSED position (open and close the switch to make sure).
- 2. Respond to the roll call performed by the NHY Offsite Response EOC contact, or Communication Coordinator, with the status of siren activation.

Amendment 5 , IP 2.16 Page 9 Rev. 0

- 3. If no roll call is initiated, contact and inform the NHY Offsite Pesponse EOC Contact, or Communication Coordinator, cf the failure of the siren to activate.
- 4. If directed by the NHY Offsite Response EOC Contact or Communication Coordinator, to manually activate the siren, perform the following actions:
	- a) Turn the manual activation encoder <u>ON</u>.<br>b) Press and release the ALERT button.
	- b) Press and release the <u>ALERT</u> button.<br>c) Press and release the SEND button.
	- Press and release the SEND button.
- 5. Notify the NHY Offsite Response EOC Contact or Communication Coordinator, of the status of siren activation.
- N. Standby at the acoustic location, with the VANS vehicle operable, and await further inscructions. If notified of siren activation by the NHY Offsite Response EOC Contact or Communication Coordinator, perform Step 5.2.1.M.
- O. Periodically read dosimetry and log readings on the Emergency Worker Oose Record Form. Report readings to the Exposure Control Coordinator at the Staging Area if they approach limits indicated in the dosimetry instructions,
	- o 175mR or greater on the 0-200 mR ORD o 1R, 50, 10R, 15R, 20R on the 0-20R ORD

\*

- P. Upon being relieved by an oncoming VANS Operator at an acoustic location, report to the Emergency Worker Facility to be monitored and decontaminated if required. Turn in dosimetry and Emergency Worker Oose Record Form to a Dosimetry Recordkesper.
- Q. Upon direction from the NHY Offsite Response EOC Contact or Communication Coordinator, return to the VANS Staging Area or other location specified.
	- o Place siren batteries on charge

n. . - \_ \_ \_ - - - - \_ \_ \_ --. \_, - - \_ - \_ \_ \_\_ . .- .-.

- o Provide a debriefing and logs to the VANS Operators
- <sup>o</sup> Await further instructions frcs the NHY Offsite Response EOC

Amendment 5 . IP 2.16 Page 10 Rev. 0

5.2 Backup VANS Operator

.

- 5.2.1 Receive notification of an emergency from Seabrook Station Security.
- 5.2.2 Report to the Backup VANS Staging Area.
	- A. Contact the NHY Offsite Response EOC Contact to verify notification and confirm readiness status using commercial telephone or the NHY ORO Emergency Radio Network.
	- B. Establish a chronological log using Attachment 1, VANS Operator Chronological Event Log.
	- C. Ensure that a VANS Operator is assigned to each VANS vehicle.
	- O. Complete Steps 5.1.1.E tnrough Step 5.1.1.H.
- 5.2.3 Upon direction of the NHY Offsite Response EOC Contact or Communication Coordinator, dispatch backup VANS Operator (s) to acoustic location (s) designated.
- 5.2.4 Complete Steps 5.1.2.0 through Step 5.1.2.Q.

#### CAUTION

PROCEDURE STEP 5.3 APPLIES ONLY WHEN THE PUBLIC ALERT AND NOTIFICATION SYSTEM HAS BEEN ACTIVATED.

- 5.3 Offshift VANS Operators and Backup VANS Operators.
	- A. When notified by the NHY Offsite Response EOC Contact, report to the NHY ORO Staging Area and obtain dosimetry.
	- B. Report to the assigned acoustic location or backup VANS vehicle.
	- C. Relieve preceding shift VANS Operator.
	- D. Inform the NHY Offsite Response EOC Contact of completed shift change.
	- E. Continue this procedure, as applicable.

### 6.0 REFERENCES

- 6.1 Implementing Procedure 2.1, Notification of Emergency Response Personnel and Support Organizations
- 6.2 Implementing Procedure 2.8, Dosimetry and Exposure Control
- 6.3 Implementing Procedure 2.13, Public Alert and Notification System Including EBS Activation

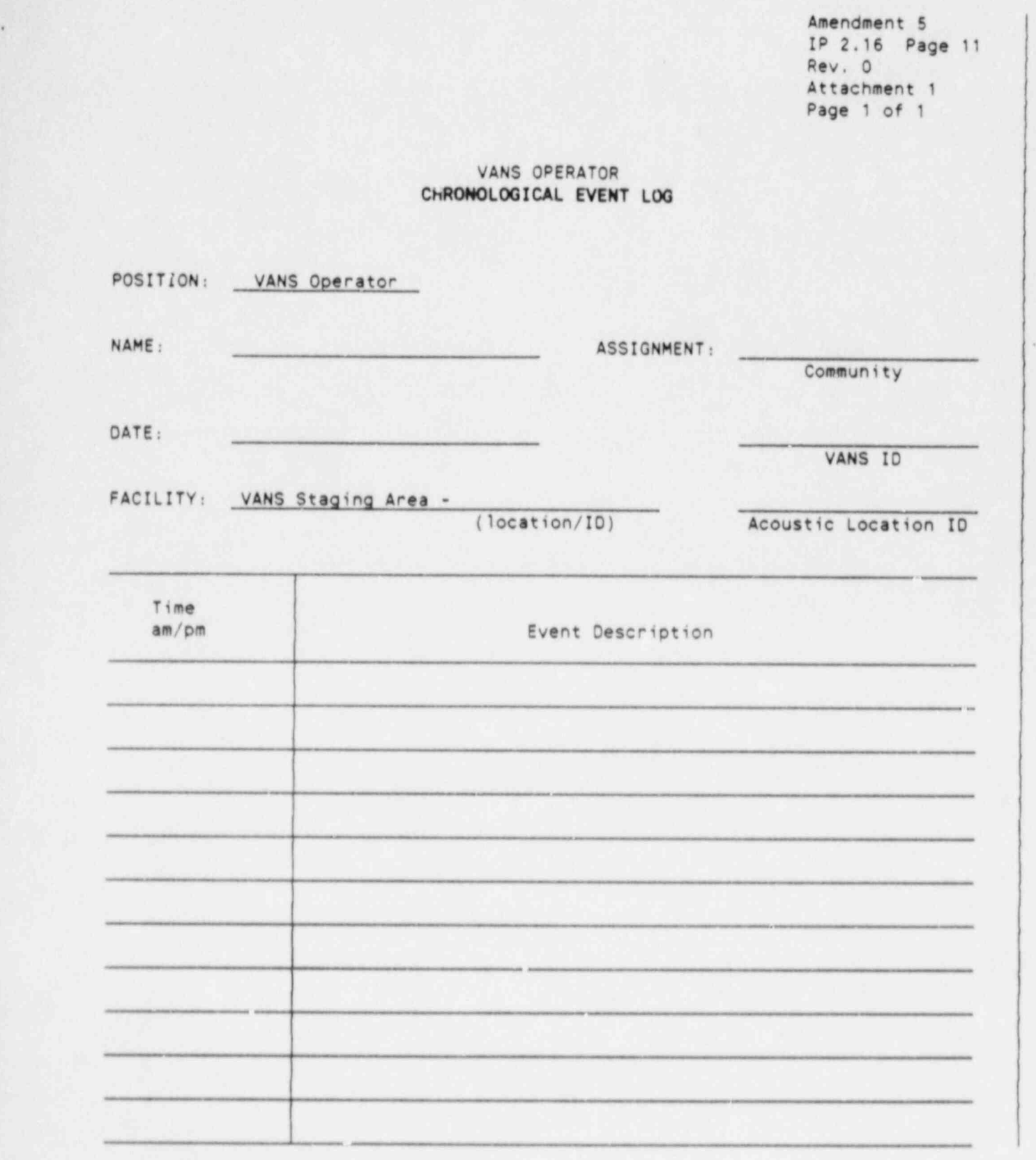

.

## Lawrence M. Jacobson Professional Qualification

I have over thirty years of maintenance experience to apply to the emergency-plan sirens. I have over thirty years of maintenance experience dealing with electronic and electro-mechanical systems. The majority of these systems were portable and many were housed in weather tight containers.

## Work Experience

.

1983 to present - Seabrook Station

- 1978 to 1983 Electro Rent Corporation Responsible for maintaining over 3 million dollars worth of rental measuring and test equipment rented throughout New England
- 1964 to 1978 United States Air Force Measuring and test equipment technician / supervisor working in Iceland, North Dakota, Crete, Greece and Colorado
- 1960 to 1964 United States Air Force<br>Airborne radar/weapons control technician working in Alaska and Florida
- 1956 to 1960 United States Air Force Aircraft electrician working in Labrador and New Hampshire

Please note that I've worked where weather conditions are much more severe than in New Hampshire. I've operated and repaired many different systems in all types of weather<br>and feel this gives me an excellent background for judging the weather protective ability of the siren system control cabinets.

## EDWARD LIEBERMAN

\_ Position: President

- Education: B.S., Civil Engineering, 1951, Polytechnic Institute of Brooklyn
	- M.S., Civil Engineering, 1954, Columbia University
	- M.S., Aero Engineering, 1964, Polytechnic Institute of Brooklyn
	- Subsequent studies toward a Ph. D. in Transportation Planning at Polytechnic University

Professional Background: With almost 30 years' professional experience, Mr. Lieberman has managed numerous major projects. Mr. Lieberman pioneered the development and application of traffic simulation models, making major innovations in the state of the art in the Traffic Engineering profession. He has also been responsible for many engineering studies involving da collection, analysis and design of traffic control systems to expedite traffic flow and relieve congestion.

He has developed simulation models to study traffic performance on urban networks, on freeways, and on freeway corridors. These programs include consideration of pedestrians' interacting with vehicular traffic, truck and bus operations, special turning lanes, and vehicle fuel consumption and emissions; both pratimed and actuated traffic signal control are represented. Selected project activities include

- Principal Investigator for development of traffic signal control strategies for congested conditions in mid-Manhattan. Those strategies were implemented and evaluated in the field. Floating car tests indicated substantial reductions in delay combined with increased vehicle throughput.
- Principal Investigator in the development of an interactive computer graphics (ICG) software system for displaying traffic simulation results generated by the Netsim model. Mr. Lieberman designed the overall structure of the software for implementation on PC AT computers and, subsequently, on larger ICG work stations. This work was sponsored by THWA.
- Responsibility for the theoretical development of DYNEV, a dynamic evacuation simulation model. DYNEV is designed to be used as a tool to develop and optimize<br>evacuation plans needed as part of general disaster<br>preparedness planning. DYNEV was used to analyze an existing evacuation scenario at the Con Edison Indian Point Nuclear Power Station and was used to develop an extensive evacuation plan for the LILCo shoreham Nuclear Power Station on Long Island, New York.

<sup>e</sup> Served as <sup>a</sup> principal in the development of an evacuation plan for the Long Island Lighting Company's Shoreham Nuclear Power Station. Mr. Lieberman's activities in this project include, definition of evacuation scenarios, definition of the evacuation network, analysis of trip tables, analysis and optimization of simulation results, the preparation of formal documentation and testimony, and providing testimony at public hearings conducted as part of the licensing procedures.

-

.

- Responsible for the development of the I-DYNEV model, an interactive version and enhancement of the DYNEV model, under contract with the Federal Emergency Management Agency (FEMA). I-DYNEV, in turn, was integrated into the Integrated Emergency Management Information System (IEMIS), developed by TEMA.
- Applied I-DYNEV to estimate the evacuation times for the Emergency Planning Zones (EPZ) for eight nuclear power stations.
- Developed course material and conducted training for emergency planning personnel at the National Emergency Training Center (NETC) in Emmittsburgh, MD.
- <sup>a</sup> Designed the NETSIM microscopic traffic simulation model (formerly UTCS-1) for urban environments to evaluate traffic operations, for the Federal Highway Administration.
- <sup>e</sup> The SCOT model which simulates traffic on freeway corridors was developed for the Transportation System Center of the Department of Transportation. This program includes a dynamic traffic assignment algorithm which routes traffic over a network to satisfy a specified origin-destination table, in response to changing traffic flow characteristics.
- <sup>e</sup> Developed advanced traffic control policies for urban traffic for the THWA-sponsored UTCS Project, as well as a bus preemption policy to enhance the performance of<br>mass transit operations within urban environs.
- <sup>e</sup> Designed and programmed the advanced "Third Generation" area-wide, cycle-free control policies for moderate and congested traffic flow for computer-monitored real-time systems,
- e Developed <sup>a</sup> cycle-based, off-line computational procedure named SIGOP-II, to optimize signal timin patterns to minimize system "disutility."

 $\frac{1}{2}$ 

Led a group of traffic engineers and systems analysts in developing a system of macroscopic traffic simulation models designed to evaluate Transportation systems Management (TSM) strategies. This software system, named TRAFLO, also includes an equilibrium traffic assignment model. This model has been distributed to other agencies including FEMA.

\*

.

- An "Integrated Traffic Simulation System," named TRAF, has been designed by Mr. Lieberman. This model incorporates all the best traffic simulation models available. Using structured programming techniques, TRAF integrates: NETSIM, TRAFLO, INTRAS (a microscopic freeway traffin simulation model), and a microscopic rural-road tratfic simulation model named ROADSIM. All of these models were devely i under the direction of Mr. Lieberman.
- Mr. Lieberman servod as Principal Investigator on NCHRP Project 3-20 entitled, "Traffic Signal Warrants." This<br>project involved both field data collection and the application of the NETSIM model to study intersection delay as a function of traffic volume, type of control and geometrics. New signal warrants were developed and documented.
- Under NHTSA sponsorship, Mr. Lieberman directed a research study to evaluate a Driver Vehicle Evaluation Model named DRIVEM. This model simulates, the response of motorists to hazardous events. The effort included analysis of the model formulation and software and sensitivity testing. <sup>A</sup> workshop was designed, organized, scheduled and conducted by KLD; experts were invited from all over the U.S. to recommend specific NHTSA research activities for the further development of the mode. A recommended research program constituted the major output of the contract.

Prior to 1965, Mr. Lieberman applied his skills to the areas of stress analysis, vibrations, fluid dynamics and numerical analysis of differential equations. These analyses were programmed for the IBM 7090 and System 360, CDC 6600, G.E. 625 and UNIVAC 1108 digital computers in assembly language, FORTRAN<br>and PLI. He also designed the logic and real-time programming for a sonar simulator built for the Department of Navy and monitored by a PDP-8 procass-control digital computer.

Professional Activities: Nember of the American Society of Civil <sup>|</sup> Engineers, the Institute of Traffic Engineers, the Association of Computing Machinery and the Transportation Research Board (TRB) . He was a member of the Highway Capacity Committee and is on the Traffic Flow Theory and Characteristics Committee of the TRB. He is a licensed Professional Engineer in New York and Maryland.

 $\mathcal{L} \left( \mathcal{L} \right)$  , and the set of the set of the set of the set of the set of the set of the set of the set of the set of the set of the set of the set of the set of the set of the set of the set of the set of the set

 $\frac{1}{2}$ 

Honorary Society: He is a member of the Chi Epsilon Honorary Fraternity.

- Lieberman Attachment A, 4 of 11

Selected Publications:

"DYNET - A Dynamic Network Simulation of Urban Traffic Flow," Proceedings, Third Annual Simulation Symposium, 1970.

"Simulation of Traffic Flow at Signalized Intersections: the SURF System," Proceedings, 1970 Summer Computer Simulation Conference,  $1970.$ 

 $T$ Trans. 70-42. The Scotland of Corridor Trans. The Scotland of Corridor Trans. The Scotland of Corridor Trans.

"Simulation of Corridor Traffic: The SCOT Model, Highway Research Record No. 409, 1972.

"Logical Design and Demonstration of UTCS-1 Network Simulation "Logical Design a and J.M. Bruggerman).

"Variable Cycle Signal Timing Program: Volumes 1-4," Final Report of Contract DOT-FH-11-7924, June 1974.

"Traffic Signal Warrants, KLD TR-51, Final Report on NCHRP Project 3-20/1, December 1976 (with G. F. King and R. Goldblatt).

Record No. 509, 1974 (with D. Wicks). Record No. 509, 1974 (with D. Wicks).

of Simulation Studies," KLD TR-5, January 1972. of Simulation Studies," KLD TR-5, January 1972.

"Development of a Bus Signal Preemption Policy and a System Analysis of Bus Operations," KLD TR-11, April 1973.

Signal Timing Patterns, Contract Contract Patterns, Contract Press, Contract Press, Contract Press, Contract Press, "SIGOP-II - Program to Calculate Optimal, Cycle-Based Traf Signal Timing Patterns, Volumes 1 and 2, "Final Report, Contra<br>TRANSOC RECORD RESPONSIVE CONTRACT December 1974, Summ  $\overline{D}$  $W$ daveloping a Predictor for Highest  $B$  Predictor  $H$  Highest System-Based System-Based System-Based System-Based System-Based System-Based System-Based System-Based System-Based System-Based System-Based System-Based S

Control of Tradictor for Highway Responsive System-Ba "Developing a Predict McShane and R. Goldblatt).

Warrants, Transportation Relev-Based Praffic Sig "A New Approach for Specifying Delay-Ba Use of Existing Transportation Facilities, 1976.

Vols. 1-5, PB230-760, PB230-761, PB230-762, PB230-763, PB230-764,

 $\ddot{\phantom{a}}$ I <sup>i</sup>

<sup>1974</sup> (with R. Worrall). Vols. 2-4 updated 1977, KLD TR-60, TR-61, TR-62 (with D. Nicks and J. Woo).

"Extension of the UTCS-1 Traffic Simulation Program to Incorporate computation of Vehicular Tuel Consumption and Emissions," KLD TR-63, 1976 (with N. Rosenfield).

"Analysis and comparisons of the UTCS Second- and Third-Generation Predictor Models," KLD TR-35, 1975.

"Urban Traffic Control Systems (UTCS) Third Generation Control (3-GC) Policy," Vol. 1, 1976, (Vith A. Liff).

"Design of TRAFIC Operating System (TOS), KLD TR-57, 1977.

"Revisions to the UTCS-1 Traffic simulation Model to Enhance Operational Efficiency," KLD TR-59, 1977 (with A. Wu).

"The Role of Capacity in Computer Traffic Control," in Research<br>Directions in Computer Control of Urban Traffic Systems, ASCE, 1979.

"Traffic Simulation; Past, Present and Potential," in Hamburger W. S. and Steinman, L., eds., Proceedings of the International Symposium of Traffic Control Systems, University of California, Symposium of Traffic Control Systems, University of California,

"TRAFLOt A New Tool to Evaluate Transportation System Management Strategios," Transportatien Research Record 772, 1980 (with B. Andrews).

"Determination of the Lateral Deployment of Traffic on an Approach to an Intersection," Transportation Record 772, 1980.

"Service Rates of Mixed Traffic on the Left-Most Lane of an<br>Approach," Transportation Research Record 772, 1980 (with W.R. McShane).

"Development of <sup>a</sup> TRANSYT-Based Traffic Simulation Model," Transportation Research Record 772, (with M. Yedlin). ,

"Hybrid Macroscopic-Microscopic Traffic Simulation Model," Transportation Research Record 772, 1980 (with M.C. Davila).

"A Model for Calculating Safe Passing Distances on Two Lane Rural Road," presented at the 60th Annual Meeting of the Transportation Research Board, 1981.

"The TRAF System - Analytic Fornulation and Logical Design of the Roadsim Model", KLD: TR-129, June 1983.

"PREDYN User's Guide", KLD: TR-131, June 1983.

"The TRAF System - Technical Report", KLD: TR-136, August 1983 (with M. Yedlin, B. Andrews and K. Sheridan).

.

.

"Application of the I-DYNEV System to Compute Estimates of Evacuation Travel Time at Nuclear Power Stations -- Four Demonstration Case Studies", KLD: TR-142, December 1983.

"Users Manual for the Interactive Dynamic Network Evacuation Modelt I-DYNEV", KLD: TR-144, February 1984.

"Formulations of the DYNEV and I-DYNEV Traffic Simulation Models Used in EESF", KLDI TR-154, March 1984.

"PREDYN/IDYNEV Training Guide", KLD: TR-155, April 1954 (with R. Goldblatt).

"Spscifications of Recommended Interactive Graphics Hardware Configuration and Graphics support Software for the Netsim Graphics Display Package", KLD: TM-93, July 1985.

"Metering of High-Density Sectors Comparison of Traffic operations Along Fifth Avenue in Mid-Manhattant Metering Control vs. Existing Control", KLD: TM-94, July 1985.

"Description of an Integrated Traffic Assignment and Distribution Model (TRAD) for the IDYNEV System", KLD: TR-187, April 1986.

"Evacuation Plan Updato (Robert G. Ginna Nuclear Power Station)", KLD: TR-189, May 1986 (with R. Goldblatt).

"Evacuation Plan Update (Davis Besse)", KLD: TR-190, July 1986 (with R. Goldblatt).

"Soabrook Station Evacuation Time Estimates and Traffic Management Plan Update", KLD: TR-174, August 1986.

"Reducing Traffic Congestion at Herald Square", ITE Journal, <sup>|</sup> September 1986, pp. 27-31 (with A.K. Rathi) .

"Congestion Based Traffic Control Scheme for High Traffic Density<br>Sectors", Transportation Research Record No. 1057, TRB, National Research Council, Washington, D.C., 1986, pp. 49-57 (with A.K. Rathi and G.F. King).

"Overview of the Evacuation Plan and of the Evacuation Time Estimates for the Seabrook Nuclear Power Station", KLDI TM-98, October 1986.

"Overview of the Evacuation Plan and of the Evacuation Time Estimatos for the Ginna Nuclear Power Station", KLD: TM-99, November 1986 (with R. Goldblatt) .

"overview of the Coastal Region within the Pilgrim Station Emergency Planning Zone", KLD: TM-100, November 1986.

"Enhanced Freflo Program: Simulation of Congested Environments", paper submitted for presentation at Transportation Research Board's 66th Annual Meeting, January 1987 (with A.K. Rathi and M. Yadlin).

.

"The Netsim Graphics Systen", paper submitted for presentation at Transportation Research Board's 66th Annual Meeting, January 1987 (with B. Andrews and A. Santiago).

## EDWARD LIEBERMAN <sup>|</sup> SELECTED PUBLICATIONS

# Technical Renorts

-

.

"A Review of the Driver-Vehiclo Effectiveness (DRIVEM) Model", KLD TR-119, February 1981

"Addendum: A Review of the Driver Vehicle Effectiveness (DRIVEM)<br>Model", KLD TR-119, November 1981 (with R. Goldblatt)

"The TRAF System, Creation of TRAF I.5", KLD TR-124, May 1982 (with B. Andrews, K. Sheridan and M. Yedlin)

"The TRAF System, Calibration of Natsim Enhancements", KLD TR-125, May 1982 (with K. Sheridan)

"The TRAF System - Analytic Formulation and Logical Design of the <sup>1</sup> Roadsim Model", KLD TR-129, June 1983

"PREDYN User's Guide", KLD TR-131, June 1983

"The TRAF System - Technical Report", KLD TR-136, August 1983 (with M. Yodlin, B. Andrews and K. Sheridan)

"Application of the I-DYNEV System to Compute Estimates of Evacuation Travel Time at Nuclear Power Stations -- Four Demonstration Case Studies", KLD TR-142, December 1983

"User's Manual for the Interactive Dynamic Network IVacuation Model: I-DYNEV", KLD TR-144, Ferruary 1984

"Formulations of the DYNEV and I-DYNEV Traffio Simulation Models Usad in EESF", KLD TR-154, March 1984

"PREDYN/IDYNEV Training Guido", KLD TR-155, April 1984 (with R. Goldblatt)

"Description of an Integrated Traffic Assignment and Distribution Model (TRAD) for the IDYNEV System", KLD TR-187, April 1986

"Updated User's Guide for the IDYNEV System including the TRAD Model", KLD TR-188, April 1986

"Evacuation Plan Updato (Robert G. Ginna Nuclear Power Station)", KLD TR-189, May 1986 (with R. Goldblatt)

"Evacuation Plan Update (Davis Besse)", KLD TR-190, July 1986 (with R. Goldblatt)

"Seabrook Jtation Evacuation Time Estimates and Traffic Management Plan Uydate", KLD TR-174, August 1986

"Capacity Analysis of Highways in the Vicinity of Reception Centers for Evacuees from within the Shoreham Station Emergency Planning Zone", KLD TR-192, August 1986

"Capacity Analysis on Approach Routes to the Shoreham Nuclear Power Station Reception Centers", KLD TR-201, Msrch 1987

NPilgrim Evacuation plan Update", KLD TR-203, May 1987

"Metering of High Density Sectors of the Central Business District", KLD TR-207, July 1987 (with A. Rathi)

"Report on the Vehicle Occupancy Rate (VOR) Survey Process", KLD TR-208, August 1987

# Technical Memos

.

"Review of Existing Two-Lane, Two-Way Rural Road Computer Simulation Models: Task 1 - Working Paper", KLD TM-64, February 1981 (with R. Goldblatt)

"Calibration and Validation of TWOWAF, A Two-Lane, Two-Way Rurel Computer Simulation Model: Task 3 - Working Paper", KLD TM-66, December 1981 (with R. Goldblatt)

"Evacuation Study of a Single Scenario for the Shoreham Nuolear Power Station", KLD TM-68, May 1982

"Evacuation Study of a Single Scenario for the Shorehan Nuclear Power Station (Revised)", KLD TM-69, July 1982

"NETSIM Interactive Input: Faasibility Study Report", KLD TM-75, January 1903 (with B. Andrews)

"Estimated Evacuation Tires for the Entire Population within the Emergency Planning Zone for the Shoreham Nuclear Power Station", KLD TM-77, Aprl? 1983

"NETSIM Interactive Input: Program and Data Base Design Report: Task A.1, Phase II", KLD TM-78, June 1933 (with B. Andrews)

"TRAFLO Submodel Data Base Descriptions", KLD TM-80, October 1983

"Davelopnont of Time Distributions for Evacuation Events and Activities", KLD TM-139, November 1983

"Determination of Varying Route Compliance Levels and of a Propossed New Roadway on Evacuation Travel Times within the Shoreham EPZ", KLD TM-140, November 1983

"Comments and Analysos on Two Topics included in Mr. Peter Polk's Testimony", KLD TM-141, January 1984

"NETSIM Interactive Input: Acceptance Test Plan: Interim Report: Task B.2, Phase II", KLD TM-84, June 1984 (with B. Andrews)

.

"NETSIM Interactive .nputt Operations and Maintenance Manuait Final Report: Task C", KLD TM-87, October 1984 (with B. Andrews)

"Revisions to 1DYNEV Delay on Stops Computational Proceduros", KLD TM-88A, January 1985

"Preliminary Software Specifications for the C-TRAF System", KLD '1M-89, March 1985

"Overview of Preliminary Software for the G-TRAF System", KLD TM-90, March 1985

"IDYNEV Upgrade", KLD TM-91, March 1985 (with R. Goldblatt)

~ specifications or Recommended Interactive Graphics Hardware 4.afigurttien and Graphics Support Software for the Netsin Graphics Display Package", KLD TM-93, July 1965

"Metering of High-Density Sectors - Comparison of Traffic operations along Fifth Avenue in Mid-Manhattant Metering Control vs. Existing Control", KLD TM-94, July 1985

"Overview of the Evacuation Plan and of the Evacuation Time Estimates for the Seabrook Nuclear Power Station", KLD TM-98, October 1986

"C srview of the Evacuation Plan and of the Evacuation Time Estimates for the Ginna Fuclear Power Station", KLD TM-99, Novenbar 1986 (with R. Goldblatt)

"Overview of the Evacuation Plan and of the Evacuation Time<br>Estimates for the Pilgrim Station Emergency Planning Zone", KLD TM-100, November 1986

"Preliminary Results of ETE Calcul-tions for the Pilgris Nuclear Power Station", KLD TM-102, January 1987

"Progress Report on the Development of the Evacuation Plan for the Pilgrim Nuclear Power Station", KLD TM-104, March 1967

"Analysis of Levol of Operations on Major Arterials along Approach Routes to the SNPS Reception Centers", XLD TM-142, May 1987 (with A. Rathi)

"Estimation of Evacuation Travel Time from the EPZ Boundary through the Reception Centers", KLD TM-143, May 1987

\_ \_ - i

#### Papers

.

.

"A Model of the Passing Maneuver on Two-Lane Rural Roads", KLD P-35, August 1981

"The Enhanced NETSIM Program", KLD P-36, August 1981

"The DYNEV Modelt An Effective Tool for Developing and Evaluating Evacuation Plans", KLD P-38, January 1983

"Enhanced Freflo Program: Simulation of Congested Environments", paper submitted for presentation at Transportatien Research Board's 66th Annual Meeting, January 1987 (with A.K. Rathi and M. Yedlin)

"Reducing Traffic Congestion at Herald Square", ITE Journal, September 1986, pp. 27-31 (with A.K. Rathi)

"Congestion Based Traffic Control for High Traffic DC.iv'ty Sectors", Transportation Research Record No. 1057, TRB, Nat' .al Research Council, Washington, D.C., 1986, pp. 49-37 (wit .. K. Rathi and G.T. King)

"The Netsim Graphics System", paper submitted for presentation at Transportation Research Board's 66th Annual Meeting, January 1987 (with B. Andrews and A. Santiago)

"IDYNEVt An Interactive Dynamic Network Evacuation Modeling System", KLD P-60, December 1986 (with R. Goldblatt)

"The Future of Traffic signal Models", KLD P-61, June 1987